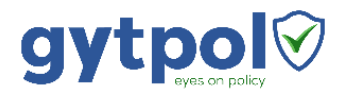

## Troubleshooting Guide

June 2019

## gytpol Server

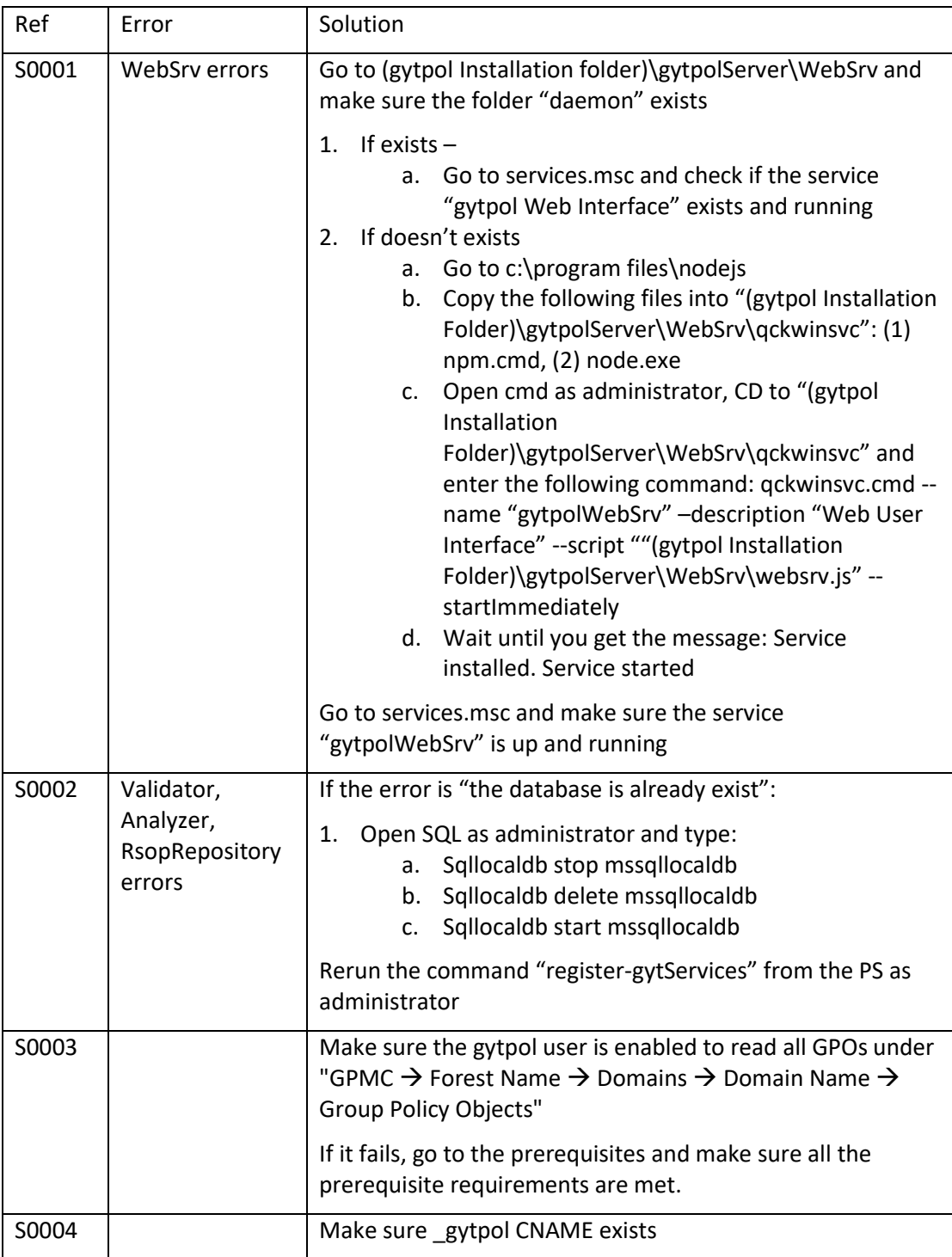

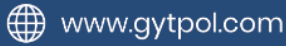

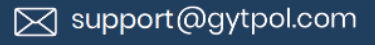

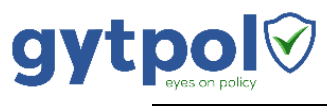

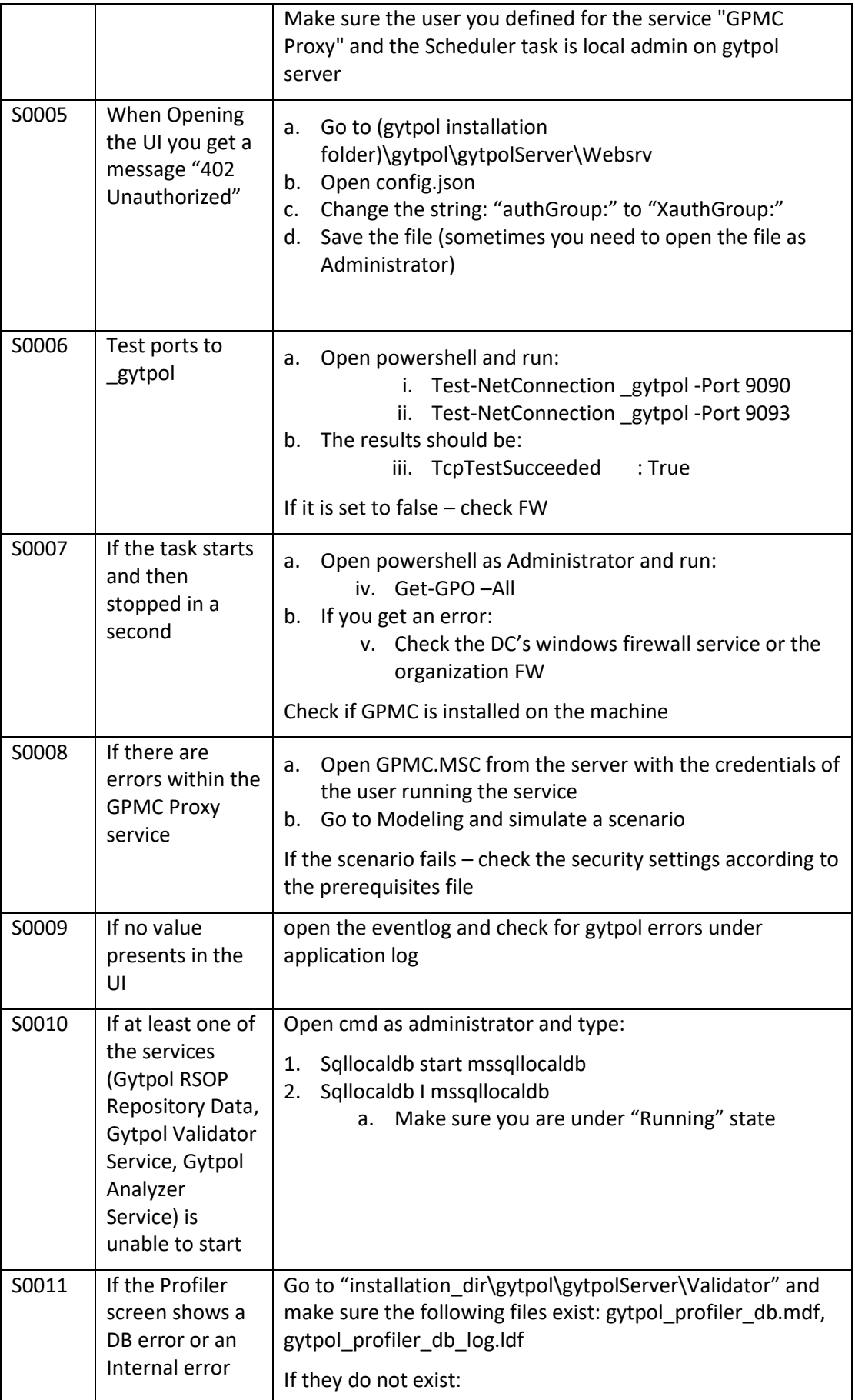

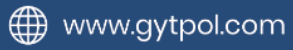

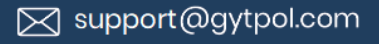

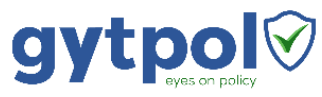

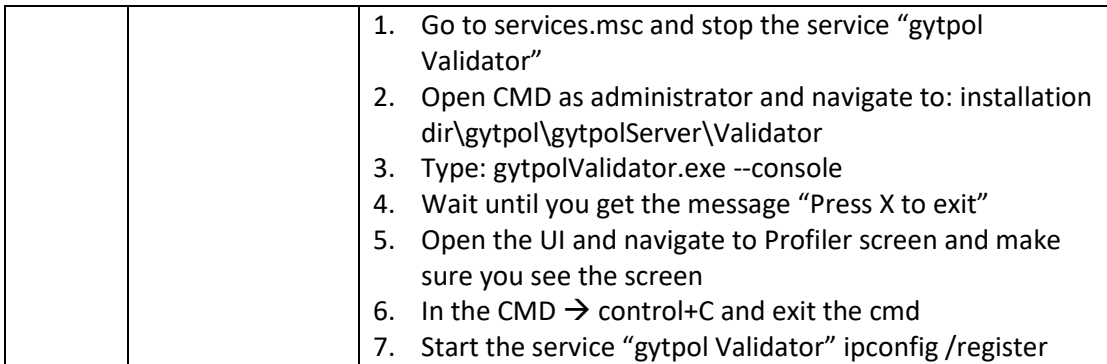

## gytpol Client

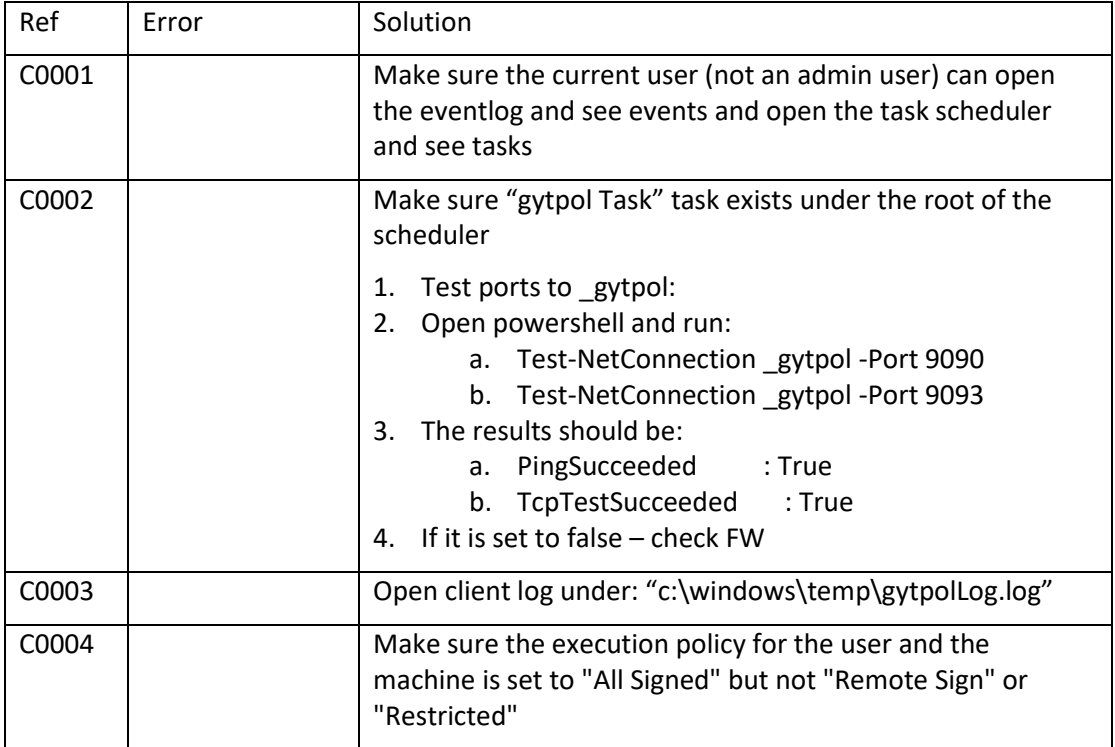

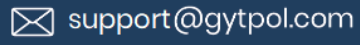